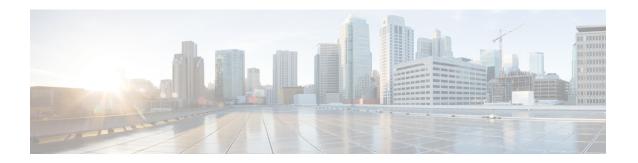

## **Role-Based Access Control and Privileges**

- Role-Based Access Control and Privileges, on page 1
- Role-Based Access Control and Privileges, on page 1

## **Role-Based Access Control and Privileges**

Role-Based Access Control (RBAC) is a method of restricting or authorizing system access for users based on user roles and locales. A role defines the privileges of a user in the system and the locale defines the organizations (domains) that a user is allowed to access.

In Cisco UCS Manager, you do not directly assign privileges to users. Instead, you assign the roles, which contain one or more privileges, to the users. However, to understand which role to assign to a user, you need to know which system resources the privileges included in that role allow the user to access.

For example, in a company which is configured with locales for Engineering and Finance, a user who is assigned the Server Administrator role in the Engineering locale can update server configurations in the Engineering locale but cannot update server configurations in the Finance locale. If you want the user to be able to update server configurations in the Finance locale, you must assign that locale to the user as well.

## **Role-Based Access Control and Privileges**

Role-Based Access Control (RBAC) is a method of restricting or authorizing system access for users based on user roles and locales. A role defines the privileges of a user in the system and the locale defines the organizations (domains) that a user is allowed to access.

In Cisco UCS Manager, you do not directly assign privileges to users. Instead, you assign the roles, which contain one or more privileges, to the users. However, to understand which role to assign to a user, you need to know which system resources the privileges included in that role allow the user to access.

For example, in a company which is configured with locales for Engineering and Finance, a user who is assigned the Server Administrator role in the Engineering locale can update server configurations in the Engineering locale but cannot update server configurations in the Finance locale. If you want the user to be able to update server configurations in the Finance locale, you must assign that locale to the user as well.

**Role-Based Access Control and Privileges**